# *Graphics Programming I*

#### Agenda:

- Linear algebra primer
- Transformations in OpenGL
- Timing for animation
- Begin first programming assignment

# *Linear algebra primer*

#### • Three important data types:

- Scalar values
- Row / column vectors
	- 1x4 and 4x1 are the sizes we'll most often encounter
- Square matrices
	- 4x4 is the size we'll most often encounter

*Scalars*

#### • These are the numbers you know! • Example: 3.14, 5.0, 99.9,  $\sqrt{2}$ , etc.

#### *Row vectors*

• These are special matrices that have multiple columns but only one row.

- Example:  $[5.0 \ 3.14 \ 37]$
- $\rightarrow$  Add and subtract the way you would expect. • Example:  $\begin{bmatrix} 1 & 2 & 3 \end{bmatrix} + \begin{bmatrix} 9 & 10 & 11 \end{bmatrix} = \begin{bmatrix} 10 & 12 & 14 \end{bmatrix}$

● Both vectors *must* be the same size.

**∍Operate with scalars the way you would expect.** 

• Example:  $3.2 \times |1 2 3|=|3.2 6.4 9.6|$ 

• Notice that vector multiplication is missing...

9-October-2007 © Copyright Ian D. Romanick 2007

### *Column vectors*

• These are special matrices that have multiple rows but only one column.

Work just like row vectors.

 $\left\lfloor \frac{\overline{}}{2} \right\rfloor$ 

 $\overline{3}$ 

2

● Example: 1

### *Vector Operations*

• There are only a few operations specific to vectors that are *really* important for us.

### *Dot Product*

- **⇒** Noted as a "dot" between two vectors (e.g., A⋅*B*)
- **Also known as "inner product."**
- Multiply matching elements, sum all the results.
	- Example:
		- $\begin{array}{|c|c|c|c|c|c|}\n\hline\n 2.3 & 1.2 & 1.7 & 6.5 & = & (2.3*1.7)+(1.2*6.5) = 11.71\n\hline\n\end{array}$

## *Vector Magnitude*

- **⇒** Noted by vertical bars, like absolute value.
- Take the square root of the dot product of the vector with itself...like absolute value.
- $\Rightarrow$  Result is the magnitude (a.k.a. length) of the vector.

• **Example:** 
$$
\left\| \frac{\sqrt{2}}{2} - \frac{\sqrt{2}}{2} \right\| = \sqrt{\frac{\sqrt{2}}{2} - \frac{\sqrt{2}}{2}} \cdot \left[ \frac{\sqrt{2}}{2} - \frac{\sqrt{2}}{2} \right] = \sqrt{\frac{\sqrt{2}}{2} + \left( \frac{\sqrt{2}}{2} \right)^2} = \sqrt{\frac{2}{4} + \frac{2}{4}} = 1
$$

9-October-2007 © Copyright Ian D. Romanick 2007

### *Normalize*

• Noted by dividing a vector by its magnitude.

- Example: *A* ∣*A*∣
- **P** Results in a vector with the same direction, but a magnitude of 1.0.
- **⇒Works the same as with scalars.**

# *Why is the dot product so interesting?*

- $\supset$  In 3-space, the dot of two unit vectors is the cosine of the angle between the two vectors.
	- If the vectors are not already normalized (unit length), we can divide the dot product by the magnitudes.
	- Example:

*a*⋅*b* ∣*a*∣∣*b*∣  $=\cos\theta$ 

### *Cross Product*

- $\blacktriangleright$  Noted as an X between two vectors (e.g.,  $a \times b$ )
- **⇒** Derivation of the cross product is not important. The math is:

$$
a \times b = \begin{bmatrix} a_y b_z - a_z b_y & a_z b_x - a_x b_z & a_x b_y - a_y b_x \end{bmatrix}
$$

**P**Only valid in 3-dimensions.

# *Why is the cross product so interesting?*

#### **Two really useful properties.**

- The result of the cross product between two vectors is a new vector that is perpendicular (also called normal) to both vectors.
- If the source vectors are normalized:

 $|a \times b|$ =sin  $\theta$ 

### *Matrices*

**PLike vectors, but have multiple rows and** columns.

- Example:  $\begin{bmatrix} 0.0 \\ 0.0 \end{bmatrix}$ 1.0 0.0 0.0 0.0 0.0 1.0 0.0 0.0 0.0 0.0 1.0 0.0  $\begin{bmatrix} 0.0 & 0.0 & 1.0 & 0.0 \ 0.0 & 0.0 & 0.0 & 1.0 \end{bmatrix}$
- $\rightarrow$  Add and subtract like you would expect.
	- Like vectors, both matrices must be the same size...in both dimensions.

# *Matrix / vector multiplication*

**→ Special rules apply that make it different from** scalar multiplication.

- **Not** commutative! e.g., *M*×*N*≠*N*×*M*
- $\bullet$  Is associative. e.g.,  $(NM)P = N(MP)$
- Column count of first matrix must match row count of second matrix.
	- If M is a 4-by-3 matrix and N is a 3-by-1 matrix, we can do  $M \times N$ , but *not*  $N \times M$ .
- If the source matrices are n-by-m and m-by-p, the resulting matrix will be n-by-p.

### *Matrix / vector multiplication (cont.)*

• To calculate an element of the matrix, C, resulting from AB:

$$
C_{ij} = \sum_{r=1}^{n} a_{ir} b_{rj}
$$

**⇒What does this look like?** 

## *Matrix / vector multiplication (cont.)*

• To calculate an element of the matrix, C, resulting from AB:

$$
C_{ij} = \sum_{r=1}^{n} a_{ir} b_{rj}
$$

**⇒What does this look like?** 

- The dot product of a row of A with a column of B.
- This is why the column count of A must match the row count of B...otherwise the dot product wouldn't work.

## *Multiplicative Identity*

• There is an identity for matrix multiplication.

*I*=  $\begin{vmatrix} \cdot \\ 0 \end{vmatrix}$  $\begin{matrix} 1 & 0 & \cdots & 0 \end{matrix}$  $0 \quad 1 \qquad \vdots$  $\vdots$   $\therefore$  0  $\begin{bmatrix} 0 & 0 & \cdots & 1 \end{bmatrix}$ 

Just like any other multiplicative identity, *AI*=*A*

• If you pretend that a scalar is a 1x1 matrix, this should make sense.

.

### *Transpose*

- Noted by a "T" in the exponent position  $(e.g., M<sup>T</sup>)$ .
- The rows become the columns, and the columns become the rows.
	- Example:

$$
\begin{bmatrix} 2 & 3 \\ 4 & 5 \\ 6 & 7 \end{bmatrix}^T = \begin{bmatrix} 2 & 4 & 6 \\ 3 & 5 & 7 \end{bmatrix}
$$

### *References*

[http://en.wikipedia.org/wiki/Matrix\\_multiplication](http://en.wikipedia.org/wiki/Matrix_multiplication) [http://en.wikipedia.org/wiki/Dot\\_product](http://en.wikipedia.org/wiki/Dot_product) [http://en.wikipedia.org/wiki/Cross\\_product](http://en.wikipedia.org/wiki/Cross_product)

## *Rotation using matrices*

- **⇒ Rotation around the** Z-axis.
	- $\bullet$  If  $\Theta$  is 0, this is the identity matrix.
- **⇒ Rotations around the** Y-axis.

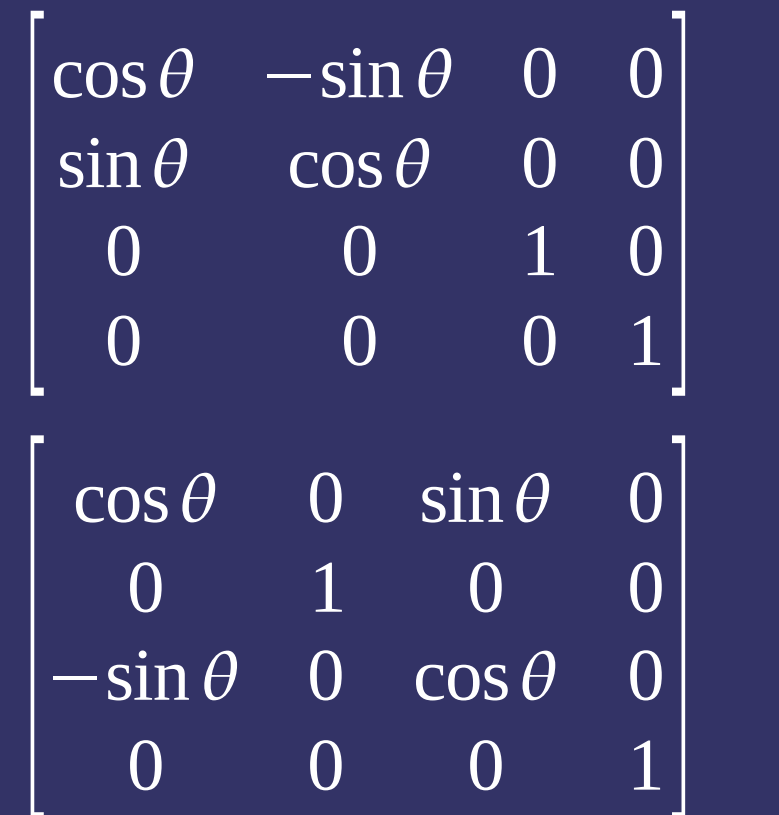

## *Question!*

**PLooking at the previous equations, we can do a** rotation using 4 multiplies and 2 adds, but the matrix multiply requires 16 multiplies and 12 adds.

 $\bullet$  *x'* = *x* cos  $\Theta$  + *y* sin  $\Theta$ 

- $\bullet$  *y'* =  $-x \sin \theta + y \cos \theta$
- $\bullet$   $Z' = Z$

**⇒Why use the matrix method?** 

#### *Matrices are more expressive!*

**Plf we want to do a series of rotations with** matrices we could do:

> $v' = M_1 v$  $v'$   $' = M_2 v'$  $v'$   $'$   $'$   $'$   $=$   $M_3 v'$   $'$

**⇒Which is the same as:**  $\bm{M}_3(\bm{M}_2(\bm{M}_1 \bm{v}))$ 

**DLook familiar?** 

#### *Matrices are more expressive!*

If we want to do a series of rotations with matrices we could do:

> $v' = M_1 v$  $v'$   $' = M_2 v'$ *v ' ' '*=*M*<sup>3</sup> *v ' '*

**⇒Which is the same as:**  $\bm{M}^-_3(\bm{M}^-_2(\bm{M}^-_1\bm{v}))$ 

**PLook familiar?** 

• Matrix multiplication is associative!  $(M_{\,\rm 3}\, M_{\,\rm 2}\, M_{\,\rm 1})$   $\rm v$ 

9-October-2007 © Copyright Ian D. Romanick 2007

### *Translations with Matrices*

- Points are stored as *p* = [ *x y z* 1 ]
- **Proper the definition of matrix** multiplic $\frac{1}{2}$  *p*<sup>x</sup> *M*<sub>11</sub> + *p<sub>y</sub> M*<sub>12</sub> + *p<sub>z</sub> M*<sub>13</sub> + *p<sub>w</sub> M*<sub>14</sub>  $p_y$  '= $p_x M_{21} + p_y M_{22} + p_z M_{23} + p_w M_{24}$  $p_z$  '=  $p_x M_{31} + p_y M_{32} + p_z M_{33} + p_w M_{34}$  $p_w$  '=  $p_x M_{41} + p_y M_{42} + p_z M_{43} + p_w M_{44}$
- Since *p w* is always 1, the  $4<sup>th</sup>$  column of the matrix acts as a translation.

### *Scaling with Matrices*

**⇒** To scale, we just want to multiply each component by a scale factor. Piece of cake!

$$
M = \begin{bmatrix} S_x & 0 & 0 & 0 \\ 0 & S_y & 0 & 0 \\ 0 & 0 & S_z & 0 \\ 0 & 0 & 0 & 1 \end{bmatrix}
$$

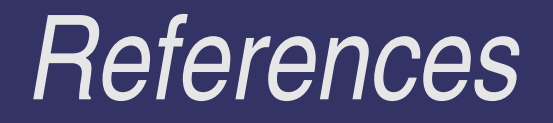

#### [http://en.wikipedia.org/wiki/Rotation\\_matrix](http://en.wikipedia.org/wiki/Rotation_matrix)

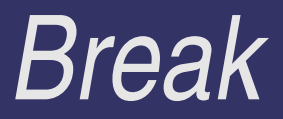

# *OpenGL Transformation Matrices*

- **∍OpenGL has several matrix "stacks."** 
	- Each stack has a specific purpose.
	- Active stack selected with glMatrixMode().
		- OpenGL is *modal*, so ones a matrix stack is selected, all matrix commands will affact that stack.
- $\Rightarrow$  **For object transformations, use the** GL\_MODELVIEW matrix.

# *Loading Matrices*

- $\Rightarrow$  Initialize to the identity matrix with glLoadIdentity().
- **D** Load the matrix from your program with glLoadMatrix[fd]().
	- GL matrices are *column major*, but C stores 2 dimensional arrays *row major.* **Watch out!**
	- We'll use glLoadTransposeMatrix[fd]() later.

**⇒Can read matrix back with glGetFloaty().** 

# *Matrix Operations*

**→ Multiply a matrix with the top of the stack using** glMultMatrix[fd]().

- This is a post-multiply.  $M_{top} = M_{top} * M$
- **∍** glPushMatrix() and glPopMatrix() save and restore the current top of stack.
	- This means you can push, make changes, then pop to get back the previous matrix.
	- The stack has a limited depth, so don't go crazy!

## **Built-in Transformation Operators**

**⇒ Several routines to create and concatenate** common transformations:

- glRotate[fd]() Create a rotation around an abritrary vector.
- glTranslate[fd]()

• glScale[fd]()

## *Orthonormal Basis*

- **→ Yes, it's a mouthful...but what does it mean?**
- $\rightarrow$  A vector space where all of the components are *orthogonal* to each other, and each is *normal.*
	- Normal meaning unit length.
	- Orthogonal meaning at right angles to each other.
- All pure rotation matrices (i.e., no scaling) are orthonormal bases.
	- As is the identity matrix!
- **⇒** But how is this **useful**?

## *Question!*

**⇒C: Given a world position for a camera, a world** position to point the camera at, and an "up" direction, how can we construct a transformation using just rotations and translations?

# *Question!*

**⇒C: Given a world position for a camera, a world** position to point the camera at, and an "up" direction, how can we construct a transformation using just rotations and translations?

**→ A: We can't. We can construct an orthonormal** basis from those 3 vectors.

## *Camera "Look At" Matrix*

- $\supset \mathsf{E}$  is the eye position
- $\rightarrow$  V is the point being viewed
- **PU** is the "up" direction
- $\supset$  The function gluLookAt does this.

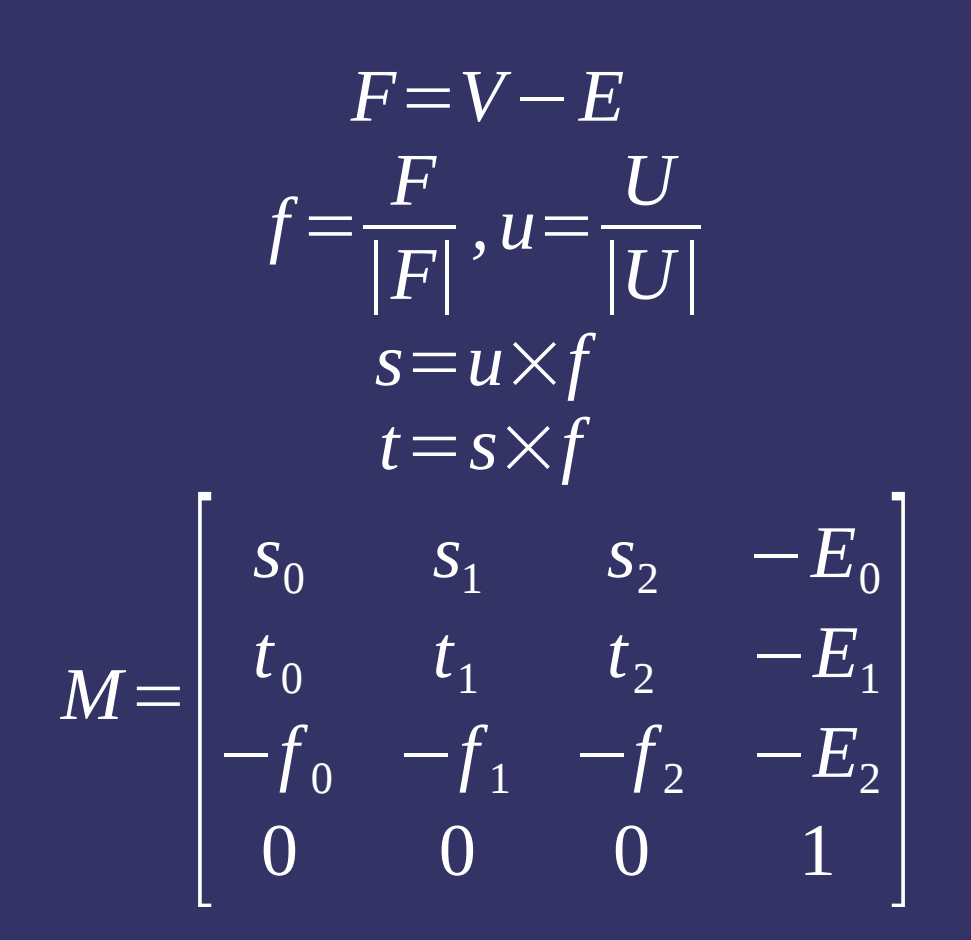

## *Example*

$$
U=[0 \quad 1 \quad 0], E=[0 \quad 0 \quad 0], V=[\sin\frac{\pi}{2} \quad 0 \quad -\cos\frac{\pi}{2}]
$$
  
\n
$$
f=V
$$
  
\n
$$
s=f\times U=[f_yU_z-f_zU_y \quad f_zU_x-f_xU_z \quad f_xU_y-f_yU_x]=\left[\cos\frac{\pi}{2} \quad 0 \quad \sin\frac{\pi}{2}\right]
$$
  
\n
$$
t=s\times f=[s_yf_z-s_zf_y \quad s_zf_x-s_xf_z \quad s_xf_y-s_yf_x]=\left[0 \quad -\left(\sin\frac{\pi}{2}\right)^2+\left(\cos\frac{\pi}{2}\right)^2 \quad 0\right]
$$
  
\n
$$
M=\left[\begin{array}{cccc} \cos\frac{\pi}{2} & 0 & \sin\frac{\pi}{2} & 0\\ 0 & 1 & 0 & 0\\ -\sin\frac{\pi}{2} & 0 & \cos\frac{\pi}{2} & 0\\ 0 & 0 & 0 & 1 \end{array}\right]
$$

### *Look familiar?*

$$
M = \begin{bmatrix} \cos\frac{\pi}{2} & 0 & \sin\frac{\pi}{2} & 0 \\ 0 & 1 & 0 & 0 \\ -\sin\frac{\pi}{2} & 0 & \cos\frac{\pi}{2} & 0 \\ 0 & 0 & 0 & 1 \\ \cos\theta & 0 & \sin\theta & 0 \\ 0 & 1 & 0 & 0 \\ -\sin\theta & 0 & \cos\theta & 0 \\ 0 & 0 & 0 & 1 \end{bmatrix}
$$

9-October-2007 © Copyright Ian D. Romanick 2007

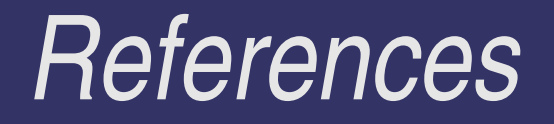

#### [http://www.wikipedia.org/Orthonormal\\_basis](http://www.wikipedia.org/Orthonormal_basis)

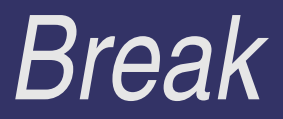

# *Timing for Animation*

- Animations should run at a consistent speed regardless of the rendering speed
	- If someone starts ripping a CD or compiling a C program in the background, the animation should not slow down.

• What do we need in order to accomplish this?

## *Timing for Animation*

- Animations should run at a consistent speed regardless of the rendering speed
	- If someone starts ripping a CD or compiling a C program in the background, the animation should not slow down.
- What do we need in order to accomplish this?
	- We need to know how much time has elapsed since the last frame.
		- SDL\_GetTicks() gives us this information.

9-October-2007 OUC it takes to do something • We also need to think of animation in terms of how

### *Example*

static Uint32 last\_t =  $~0$ ;

// Calculate time elapsed since last frame. // SDL\_GetTicks returns the time in milliseconds. const Uint32 t = SDL\_GetTicks();

$$
\begin{array}{ll}\n\text{if (last_t != (Unit32) <0) } < \\
\text{float dt = (float)(t - last_t) / 1000.0;} &\n\end{array}
$$

 // One complete revolution every 3 seconds. rotation\_angle  $+=$  dt \* ((2.0 \* M\_PI) / 3.0); }

```
// Update last_t.
last_t = t;
```
### *Next week...*

**PLighting and materials** Second programming will be assigned. **Phirst programming assignment is due.** 

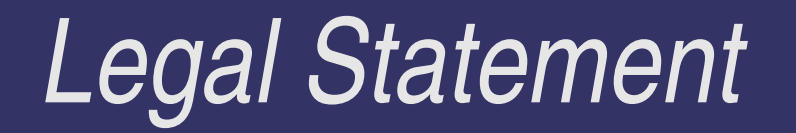

- This work represents the view of the authors and does not necessarily represent the view of IBM or the Art Institute of Portland.
- OpenGL is a trademark of Silicon Graphics, Inc. in the United States, other countries, or both.
- **→ Khronos and OpenGL ES are trademarks of the Khronos Group.**
- **→** Other company, product, and service names may be trademarks or service marks of others.